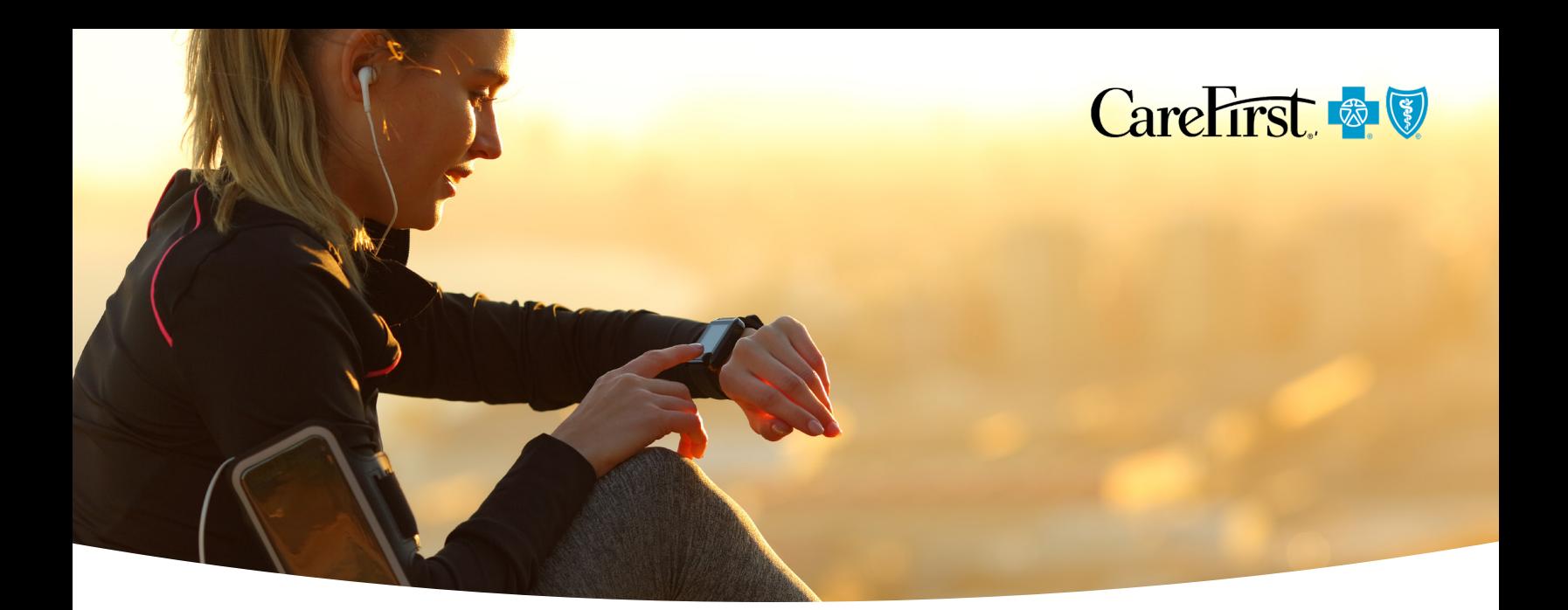

# Linking Trackers Monitor your daily habits and improve your health.

To help measure your progress toward better health, trackers monitor your health factors like stress, relationship, blood pressure, weight, steps, smoke, sleep, glucose, fitness, diet, cholesterol, alcohol and medications. For automatic tracking, link your wearable device with CareFirst WellBeing<sup>SM</sup>. Then, be sure to sync your device daily with it's corresponding app for seamless automatic input of your activity.

### **Mobile app**

**1** Sign in to the CareFirst WellBeing app. Select **Track**. Then, select the **gear icon**. On Android, select the **3 vertical dots** then select **Settings**.

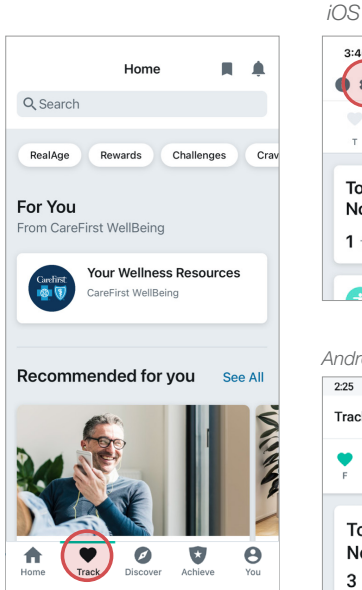

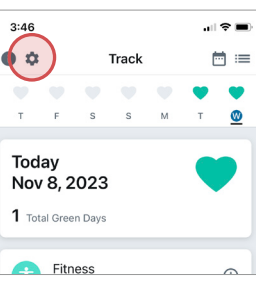

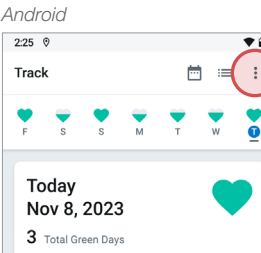

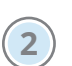

 $3:46$ 

Sources

 $+9$ 

œ

Sleep

Steps

 $\bullet$ 

**2** Select **Connect** next to your device.

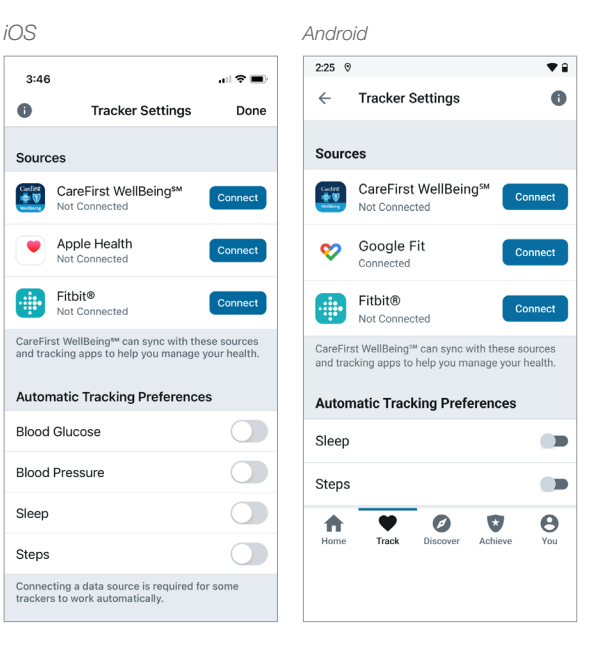

#### **Web**

**1** Sign in to your CareFirst WellBeing account. Select **Track**. Then, select the **gear icon**.

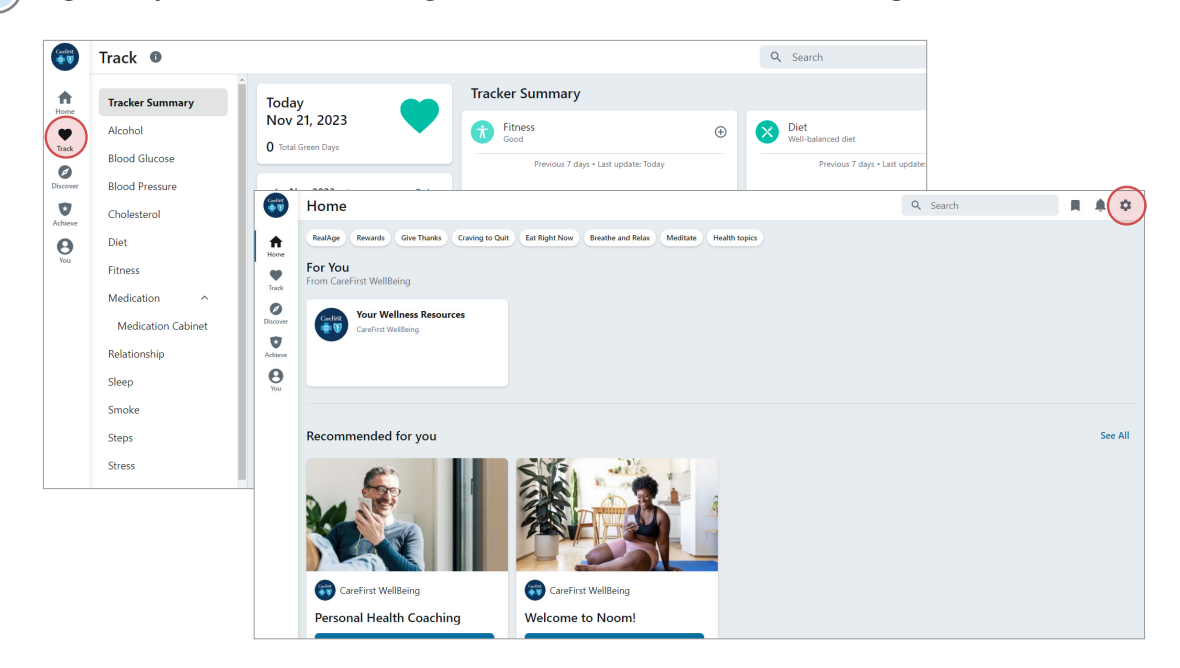

2) Select Tracker. Then, select the **Connect** button next to Fitbit.

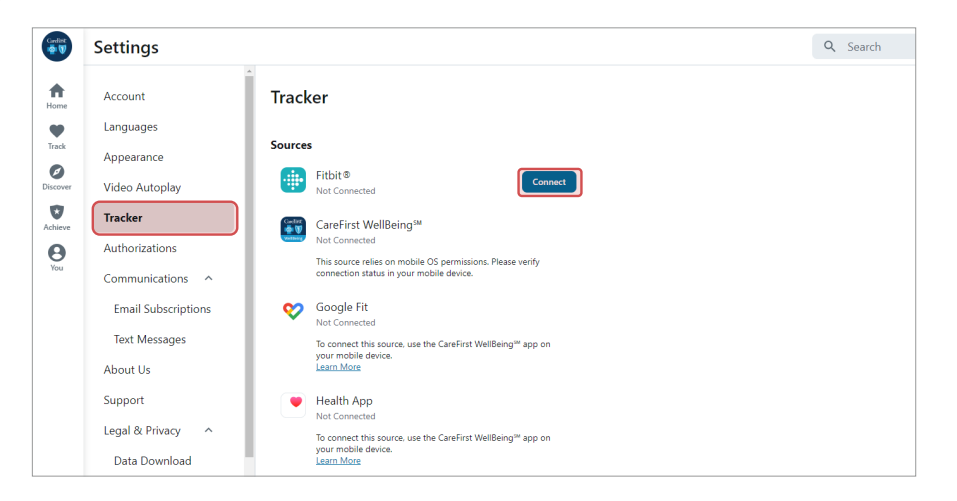

## If you have questions, call CareFirst WellBeing support at 877-260-3253.

This well-being program is administered by Sharecare, Inc., an independent company that provides health improvement management services to CareFirst members. Sharecare, Inc. does not provide CareFirst BlueCross BlueShield products or services and is solely responsible for the health improvement management services it provides.

CareFirst BlueCross BlueShield is the shared business name of CareFirst of Maryland, Inc. and Group Hospitalization and Medical Services, Inc., which are independent licensees of the<br>Blue Cross and Blue Shield Association. association of independent Blue Cross and Blue Shield Plans.

# Notice of Nondiscrimination and Availability of Language Assistance Services

(UPDATED 8/5/19)

CareFirst BlueCross BlueShield, CareFirst BlueChoice, Inc., CareFirst Diversified Benefits and all of their corporate affiliates (CareFirst) comply with applicable federal civil rights laws and do not discriminate on the basis of race, color, national origin, age, disability or sex. CareFirst does not exclude people or treat them differently because of race, color, national origin, age, disability or sex.

CareFirst:

- Provides free aid and services to people with disabilities to communicate effectively with us, such as:
	- $\Box$  Qualified sign language interpreters
	- □ Written information in other formats (large print, audio, accessible electronic formats, other formats)
- Provides free language services to people whose primary language is not English, such as:
	- □ Qualified interpreters
	- $\Box$  Information written in other languages

#### **If you need these services, please call 855-258-6518.**

If you believe CareFirst has failed to provide these services, or discriminated in another way, on the basis of race, color, national origin, age, disability or sex, you can file a grievance with our CareFirst Civil Rights Coordinator by mail, fax or email. If you need help filing a grievance, our CareFirst Civil Rights Coordinator is available to help you.

**To file a grievance regarding a violation of federal civil rights, please contact the Civil Rights Coordinator as indicated below. Please do not send payments, claims issues, or other documentation to this office.**

### **Civil Rights Coordinator, Corporate Office of Civil Rights**

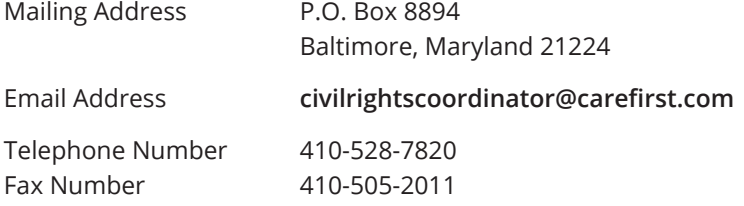

You can also file a civil rights complaint with the U.S. Department of Health and Human Services, Office for Civil Rights electronically through the Office for Civil Rights Complaint portal, available at **https://ocrportal.hhs.gov/ocr/portal/lobby.jsf** or by mail or phone at:

U.S. Department of Health and Human Services 200 Independence Avenue, SW Room 509F, HHH Building Washington, D.C. 20201 800-368-1019, 800-537-7697 (TDD)

Complaint forms are available at **http://www.hhs.gov/ocr/office/file/index.html**.

### **Foreign Language Assistance**

Attention (English): This notice contains information about your insurance coverage. It may contain key dates and you may need to take action by certain deadlines. You have the right to get this information and assistance in your language at no cost. Members should call the phone number on the back of their member identification card. All others may call 855-258-6518 and wait through the dialogue until prompted to push 0. When an agent answers, state the language you need and you will be connected to an interpreter.

*አማርኛ (Amharic)* ማሳሰቢያ፡- ይህ ማስታወቂያ ስለ መድን ሽፋንዎ መረጃ ይዟል። ከተወሰኑ ቀነ-ገደቦች በፊት ሊፈጽሚቸው የሚገቡ ነገሮች ሊኖሩ ስለሚችሉ እነዚህን ወሳኝ ቀናት ሊይዝ ይችላል። ይኸን መረጃ የማግኘት እና ያለምንም ክፍያ በቋንቋዎ እንዛ የማግኘት መብት አለዎት። አባል ከሆኑ ከመታወቂያ ካርድዎ በስተጀርባ ላይ ወደተጠቀሰው የስልክ ቁጥር መደወል ይችላሉ። አባል ካልሆኑ ደግሞ ወደ ስልክ ቁጥር 855-258-6518 ደውለው 0ን እንዲጫኑ እስኪነገርዎ ድረስ ንግግሩን መጠበቅ አለብዎ። አንድ ወኪል መልስ ሲሰጥዎ፣ የሚፈልጉትን ቋንቋ ያሳውቁ፣ ከዚያም ከተርጓሚ ጋር ይገናኛሉ።

Ede Yorubá (Yoruba) Itétíléko: Akíyèsí yìí ní iwífún nípa isé adójútòfò re. Ó le ní àwon déèti pàtó o sì le ní láti gbé ìgbésè ní àwon ojó gbèdéke kan. O ni ètó láti gba ìwífún yìí àti ìrànlówó ní èdè re lófèé. Àwon omo-egbé gbódò pe nómbà fóðnù tó wà léyin káadi idánimò won. Àwon míràn le pe 855-258-6518 kí o sì dúró nípasè ijírðrð títí a ó fi so fún o láti te 0. Nígbàtí asojú kan bá dáhùn, so èdè tí o fé a ó sì so ó pò mó ògbufò kan.

Tiếng Việt (Vietnamese) Chú ý: Thông báo này chứa thông tin về phạm vi bảo hiểm của quý vị. Thông báo có thể chứa những ngày quan trọng và quý vị cần hành động trước một số thời hạn nhất định. Quý vị có quyền nhận được thông tin này và hỗ trợ bằng ngôn ngữ của quý vị hoàn toàn miễn phí. Các thành viên nên gọi số điện thoại ở mặt sau của thẻ nhận dạng. Tất cả những người khác có thể gọi số 855-258-6518 và chờ hết cuộc đối thoại cho đến khi được nhắc nhấn phím 0. Khi một tổng đài viên trả lời, hãy nêu rõ ngôn ngữ quý vị cần và quý vị sẽ được kết nối với một thông dịch viên.

*Tagalog (Tagalog)* Atensyon: Ang abisong ito ay naglalaman ng impormasyon tungkol sa nasasaklawan ng iyong insurance. Maaari itong maglaman ng mga pinakamahalagang petsa at maaaring kailangan mong gumawa ng aksyon ayon sa ilang deadline. May karapatan ka na makuha ang impormasyong ito at tulong sa iyong sariling wika nang walang gastos. Dapat tawagan ng mga Miyembro ang numero ng telepono na nasa likuran ng kanilang identification card. Ang lahat ng iba ay maaaring tumawag sa 855-258-6518 at maghintay hanggang sa dulo ng diyalogo hanggang sa diktahan na pindutin ang 0. Kapag sumagot ang ahente, sabihin ang wika na kailangan mo at ikokonekta ka sa isang interpreter.

*Español (Spanish)* Atención: Este aviso contiene información sobre su cobertura de seguro. Es posible que incluya fechas clave y que usted tenga que realizar alguna acción antes de ciertas fechas límite. Usted tiene derecho a obtener esta información y asistencia en su idioma sin ningún costo. Los asegurados deben llamar al número de teléfono que se encuentra al reverso de su tarjeta de identificación. Todos los demás pueden llamar al 855-258-6518 y esperar la grabación hasta que se les indique que deben presionar 0. Cuando un agente de seguros responda, indique el idioma que necesita y se le comunicará con un intérprete.

 $Pycc$ кий (Russian) Внимание! Настоящее уведомление содержит информацию о вашем страховом обеспечении. В нем могут указываться важные даты, и от вас может потребоваться выполнить некоторые действия до определенного срока. Вы имеете право бесплатно получить настоящие сведения и сопутствующую помощь на удобном вам языке. Участникам следует обращаться по номеру телефона, указанному на тыльной стороне идентификационной карты. Все прочие абоненты могут звонить по номеру 855-258-6518 и ожидать, пока в голосовом меню не будет предложено нажать цифру «0». При ответе агента укажите желаемый язык общения, и вас свяжут с переводчиком.

*हिन्दी (Hindi)* ध्यान दें: इस सूचना में आपकी बीमा कवरेज के बारे में जानकारी दी गई है। हो सकता है कि इसमें मुख्य तिथियों का उल्लेख हो और आपके लिए किसी नियत समय-सीमा के भीतर काम करना जरूरी हो। आपको यह जानकारी और संबंधित सहायता अपनी भाषा में निःशुल्क पाने का अधिकार है। सदस्यों को अपने पहचान पत्र के पीछे दिए गए फ़ोन नंबर पर कॉल करना चाहिए। अन्य सभी लोग 855-258-6518 पर कॉल कर सकते हैं और जब तक 0 दबाने के लिए न कहा जाए. तब तक संवाद की प्रतीक्षा करें। जब कोई एजेंट उत्तर दे तो उसे अपनी भाषा बताएँ और आपको व्याख्याकार से कनेक्ट कर दिया जाएगा।

Băsź)-wùqù (Bassa) Tò Đùŭ Cáo! Bỗ nìà ke bá nyo bě ké m̀ gbo kpá bó nì fũà-fũá-tìin nyee jè dyí. Bỗ nìà ke bédé wé jéé bě bé m̀ ké dɛ wa mɔ́ m̀ ké nyuɛɛ nyu hwè bé wé běa ké zi. O mɔ̀ nì kpé bɛ́ m̀ ké bɔ̃ nìà kɛ kè gbokpá-kpá m móse dyé dé nì bídí-wùdù mú bé m̀ ké se wídí dò pés. Kpoos nys bě me dá fűùn-nsbà nià dé waà I.D. káàò deín nye. Nyo tòò séín me dá nòbà nìà ke: 855-258-6518, ké m̀ me fò tee bé wa kée m̀ gbo cẽ bé m̀ ké nò bà mò à 0 ke dyi pà dà nh wè. O jǔ ké ny qò dyi m̀ gỗ jǔ n, po wu du m̀ m po e dyie, ké ny qò mu bó nì n bé o ké nì wuduò mú zà.

*বাংলা (Bengali)* লক্ষ্য করুন: এই নোটিশে আপনার বিমা কভারেজ সম্পর্কে তথ্য রয়েছে। এর মধ্যে গুরুত্বপূর্ণ তারিখ থাকতে পারে এবং নির্দিষ্ট তারিথের মধ্যে আপনাকে পদক্ষেপ নিতে হতে পারে। বিনা থরচে নিজের ভাষায় এই তথ্য পাওয়ার এবং সহায়তা পাওয়ার অধিকার আপনার আছে। সদস্যদেরকে তাদের পরিচয়পত্রের পিছনে থাকা নম্বরে কল করতে হবে। অন্যেরা ৪55-258-6518 নম্বরে কল করে 0 টিপতে না বলা পর্যন্ত অপেক্ষা করতে পারেন। যথন কোনো এজেন্ট উত্তর দেবেন তথন আপনার নিজের ভাষার নাম বলন এবং আপনাকে দোভাষীর সঙ্গে সংযক্ত করা হবে।

ا*ردو (Urdu)* توجہ :یہ نوٹس آپ کے انشورینس کوریج سے متعلق معلومات پر مشتمل ہے۔ اس میں کلیدی تاریخیں ہو سکتی ہیں اور ممکن ے کر *(Comary) کی کہ شد کی تعلیم کے درد تھی کہ دردیا ہے کہ بھر دور*ت پڑے۔ آپ کے پاس یہ معلومات حاصل کرنے اور بغیر خرچہ<br>ہے کہ آپ کو مخصوص آخری تاریخوں تک کارروائی کرنے کی ضرورت پڑے۔ آپ کے پاس یہ معلومات حاصل کرنے وارر بغیر بتائیں اور مترجم سے مربوط ہو جائیں گے۔

*فارسی (Farsi)* توجه: این اعلامیه حاوی اطلاعاتی درباره پوشش بیمه شما است<sub>.</sub> ممکن است حاوی تاریخ های مهمی باشد و لازم است تا تاریخ مقرر شده خاصـی اقدام کنید. شما از این حق برخوردار هستید تا این اطلاعات و راهنمایی را به صورت رایگان به زبان خودتان دریافت کنید. اعضا باید با شمار ه در ج شده در پشت کارت شناساییشان تماس بگیرند. سایر افر اد می توانند با شمار ه 518-555-258تماس بگیرند و منتظر بمانند تا از آنها خواسته شود عدد 0 را فشار دهند. بعد از پاسخگویی توسط یکی از اپراتور ها، زبان مورد نیاز را تنظیم کنید تا به مترجم مربوطه وصل شوید.

*اللغة العربية (Arabic)* تنبيه :يحتوي هذا الإخطار على معلومات بشأن تغطيتك التأمينية، وقد يحتوي على تواريخ مهمة، وقد تحتاج إلى اتخاذ إجراءات بحلول مواعيد نهائية محددة بيحق لك الحصول على هذه المساعدة والمعلومات بلغتك بدون نحمل أي تكلفة ينبغي على الأعضاء الاتصال على رقم الهاتف المذكور في ظهر بطاقة تعريف الهوية الخاصة بهم يمكن للآخرين الاتصال على الرقم 855-258-6518 والانتظار خلال المحادثة حتى يطلب منهم الضغط على رقم .0 عند إجابة أحد الوكلاء، اذكر اللغة التي تحتاج إلى التواصل بها وسيتم تو صيلك بأحد المتر جمين الفور بين.

中文繁体(Traditional Chinese) 注意: 本聲明包含關於您的保險給付相關資訊。本聲明可能包含重要日期 及您在特定期限之前需要採取的行動。您有權利免費獲得這份資訊,以及透過您的母語提供的協助服 務。會員請機打印在身分識別卡背面的電話號碼。其他所有人士可機打電話 855-258-6518, 並等候直到 對話提示按下按鍵 0。當接線生回答時,請說出您需要使用的語言,這樣您就能與口譯人員連線。

Igbo (Igbo) Nrubama: Qkwa a nwere ozi gbasara mkpuchi nchekwa onwe gi. Q nwere ike inwe ubochi ndi di mkpa, i nwere ike ime ihe tupu ufodu ubochi njedebe. I nwere ikike inweta ozi na enyemaka a n'asusu gi na akwughi ugwo o bula. Ndi otu kwesiri ikpo akara ekwenti di n'azu nke kaadi njirimara ha. Ndi ozo niile nwere ike ikpo 855-258-6518 wee chere ububo ahu ruo mgbe amanyere ipi 0. Mgbe onye nnochite anya zara, kwuo asusu i choro, a ga-ejiko gi na onye okowa okwu.

Deutsch (German) Achtung: Diese Mitteilung enthält Informationen über Ihren Versicherungsschutz. Sie kann wichtige Termine beinhalten, und Sie müssen gegebenenfalls innerhalb bestimmter Fristen reagieren. Sie haben das Recht, diese Informationen und weitere Unterstützung kostenlos in Ihrer Sprache zu erhalten. Als Mitglied verwenden Sie bitte die auf der Rückseite Ihrer Karte angegebene Telefonnummer. Alle anderen Personen rufen bitte die Nummer 855-258-6518 an und warten auf die Aufforderung, die Taste 0 zu drücken. Geben Sie dem Mitarbeiter die gewünschte Sprache an, damit er Sie mit einem Dolmetscher verbinden kann.

Français (French) Attention: cet avis contient des informations sur votre couverture d'assurance. Des dates importantes peuvent y figurer et il se peut que vous deviez entreprendre des démarches avant certaines échéances. Vous avez le droit d'obtenir gratuitement ces informations et de l'aide dans votre langue. Les membres doivent appeler le numéro de téléphone figurant à l'arrière de leur carte d'identification. Tous les autres peuvent appeler le 855-258-6518 et, après avoir écouté le message, appuyer sur le 0 lorsqu'ils seront invités à le faire. Lorsqu'un(e) employé(e) répondra, indiquez la langue que vous souhaitez et vous serez mis(e) en relation avec un interprète.

*한국어(Korean)* 주의: 이 통지서에는 보험 커버리지에 대한 정보가 포함되어 있습니다. 주요 날짜 및 조치를 취해야 하는 특정 기한이 포함될 수 있습니다. 귀하에게는 사용 언어로 해당 정보와 지원을 받을 권리가 있습니다. 회원이신 경우 ID 카드의 뒷면에 있는 전화번호로 연락해 주십시오. 회원이 아니신 경우 855-258-6518 번으로 전화하여 0을 누르라는 메시지가 들릴 때까지 기다리십시오. 연결된 상담원에게 필요한 언어를 말씀하시면 통역 서비스에 연결해 드립니다.

Diné Bizaad (Navajo) Ge': Díí bee ił hane'ígíí bii' dahóló bee éédahózin béeso ách'ááh naanil ník'ist'i'ígíí bá. Bii' dahólóó doo íiyisíí yoolkáálígíí dóó t'áádoo le'é ádadoolyíliígíí da yókeedgo t'áá doo bee e'e'aahí ájiil'íjh. Bee ná ahóót'i' díí bee ił hane' dóó niká'ádoowoł t'áá nínizaad bee t'áá jiik'é. Atah danilínígíí béésh bee hane'é bee wółta'ígíí nitřizgo bee nee hódolzinígíí bikéédéé' bikáá' bich'j' hodoonihjí'. Aadóó náánáła' éí koji' dahódoolnih 855-258-6518 dóó yii diiłts'iįł yałtí'ígíí t'áá níléíjí áádóó éí bikéé'dóó naasbąąs bił adidiilchił. Áká'ánidaalwó'ígíí neidiitáágo, saad bee yániłt'i'ígíí yii diikił dóó ata' halne'é lá níká'ádoolwoł.